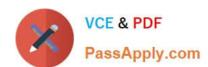

# 1Z0-533<sup>Q&As</sup>

Oracle Hyperion Planning 11 Essentials

# Pass Oracle 1Z0-533 Exam with 100% Guarantee

Free Download Real Questions & Answers PDF and VCE file from:

https://www.passapply.com/1z0-533.html

100% Passing Guarantee 100% Money Back Assurance

Following Questions and Answers are all new published by Oracle
Official Exam Center

- Instant Download After Purchase
- 100% Money Back Guarantee
- 365 Days Free Update
- 800,000+ Satisfied Customers

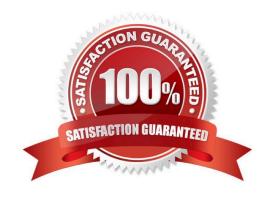

# https://www.passapply.com/1z0-533.html 2024 Latest passapply 1Z0-533 PDF and VCE dumps Download

## **QUESTION 1**

What are the three supported methods to create and update a member and its properties ming Classic or non-Classic Planning applications)?

- A. Planning Web Client
- B. EAS
- C. EPMA
- D. DRM
- E. Outline Load Utility

Correct Answer: ABC

A: Planning Web Client provides complete functionality for Web users. Use the Web interface to roll out applications to large, distributed organizations without installing software on client computers.

All software resides on the server. Many administrative features that were formerly in the Planning Desktop are now available through Planning Web.

B: Oracle Hyperion Essbase Administration Services (Essbase Administration Services) software is a robust, cross-platform graphical user interface that makes Essbase administration tasks easy to perform.

Administrators can simultaneously view and edit properties for multiple Hyperion Essbase databases, applications, users, scripts, and other objects from a single intuitive view.

Essbase Administration Services also provides wizards, editors, dynamic menus, and other tools to help you implement, monitor, and maintain analytic and enterprise performance management applications.

C: Enterprise Performance Management Architect (EPMA) enables administrators to manage, create, and deploy Hyperion applications within one interface. EPMA can do adds, moves, modify properties, etc.

#### **QUESTION 2**

What are the two possible effects on the database when the data storage property of a parent member in the sparse Entity dimension is set to Dynamic Calc?

- A. Essbase data block size decrease.
- B. The member is not available for process management.
- C. Retrieval performance could be slower when referencing the parent entity member.
- D. Data cannot be input to the parent in target versions.

Correct Answer: AC

Dynamic Calc members in a block storage outline that Essbase calculates only at retrieval time. Essbase discards calculated values after completing the retrieval request.

# https://www.passapply.com/1z0-533.html 2024 Latest passapply 1Z0-533 PDF and VCE dumps Download

#### **QUESTION 3**

What differentiates a user-defined custom dimension from the Entity and Account dimensions?

- A. You can only add custom attributes to user-defined custom dimensions.
- B. You assign valid plan types for the user-defined custom dimension at the dimension level.
- C. You assign data types for the user-defined custom dimension at the dimension level.
- D. You cannot: assign security for user-defined custom dimensions.
- E. You can easily delete a user-defined custom dimension in Planning but you cannot delete an Entity dimension.

Correct Answer: B

User-defined custom dimensions differ from the Entity and Account dimensions in that you assign valid plan types at the dimension level, not at the member level. All members of a user defined custom dimension are valid for plan types assigned at the dimension level.

#### **QUESTION 4**

Identity the true statement about Custom Menus.

- A. Custom menus can provide links to data forms, Business Rules, URLs, and Planning preferences.
- B. Custom menus require Java scripting knowledge to create.
- C. You can assign security to custom menus so that only specific users or groups can see the custom menu.
- D. Custom menus are assigned to data forms only.
- E. Custom menus are limited to a single list of tasks; you cannot group them into sub categories.

Correct Answer: A

Custom menus can be used to launch the following:

**Business Rules** 

Context sensitive data forms

URL

Context sensitive Process Management

## **QUESTION 5**

Identify the three characteristics of the Scenarios dimension.

A. Security can be assigned to members of the Scenario dimension.

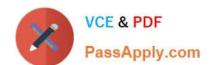

# https://www.passapply.com/1z0-533.html 2024 Latest passapply 1Z0-533 PDF and VCE dumps Download

- B. It allows the administrator to assign valid periods for data entry
- C. It allows bottoms up or target planning
- D. Exchange rate tables are tied to the Scenario dimension.
- E. One member in the scenario dimension may be valid for Plan Type.

Correct Answer: ABD

A: Specify access rights to members of the Scenario dimension for groups or users.

Access rights determine users or groups can view or modify data. A user or group can have only one of these access rights: Read, Write, or None. Access rights for a user can be combined based on groups to which the user belongs.

B: When creating a scenario For Start Yr., Start Period, End Yr., and End Period are used to select the time period to associate with the scenario.

D: The Scenario dimension has an Exchange Table property with value of the name of an exchange rate table defined in the application.

Reference: Oracle Hyperion Planning, Fusion Edition

1Z0-533 PDF Dumps

<u>1Z0-533 VCE Dumps</u>

1Z0-533 Exam Questions